## Manual Java 6 Update 31 >>CLICK HERE<<<</p>

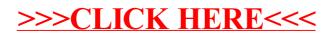